# PIC Microcontroller and Embedded Systems

Arithmetic, logic Instruction and Programs

,

# Objective

- Define the range of numbers possible in PIC unsigned data
- Code addition and subtraction instructions for unsigned data
- Perform addition of BCD
- Code PIC unsigned data multiplication instructions and programs for division
- ▶ Code PIC Assembly language logic instructions
- ▶ Code PIC rotate instructions
- Arithmetic Instructions
- ▶ Signed Number Concepts and Arithmetic Operations
- Logic and Compare Instructions
- Rotate instruction and data serialization
- BCD and ASCII Conversion

#### Arithmetic Instructions

- Unsigned numbers are defined as data in which all the bits are used to represent data
- No bits are set aside for neg. or pos. sign
- Addition of unsigned numbers
   ADDLW k
   ADDWF fileReg, d, a
- ▶ ADDWFC (adding two 16-bit numbers)
- ▶ What happens to flag register?

3

# Example

- ADD 3CE7H and 3B8DH
- ▶ Store the sum in fileReg locations 6 and 7, where location 6 should have the lower bye.

| MOVLW 08DH   |
|--------------|
| MOVWF 0x6    |
| MOVLW 3BH    |
| MOVWF 0x7    |
| MOVLW 0xE7   |
| ADDWF 0x6,F  |
| MOVLW 0x3C   |
| ADDWFC 0x7,F |

| Address | Data |
|---------|------|
| 05H     | 00   |
| 06H     | 00   |
| 07H     | 00   |
| 08H     | 00   |
| 09H     | 00   |

#### **BCD**

- DAW, Decimal Adjust WREG
- Works only with WREG
- Add 6 to the lower or higher nibble if needed
- After execution,

If the lower nibble is greater than 9, or if DC =1, add 0110 to the lower nibble.

If the upper nibble is greater than 9, or if C = 1, add 0110 to the upper nibble.

Doesn't require the use of arithmetic instructions prior the DAW execution

5

## Subtraction of unsigned numbers

- ▶ Subtracter circuit is cumbersome. (Why?)
- ▶ PIC performs the 2's complement then uses adder circuit to the result.
- ▶ Take one Clock Cycle
- There are four sub instructions SUBLW k (k – WREG) SUBWF f d (destination = fileReg – WREG)
- Result may be negative (N=1 and C=1)

  The result is left in 2's complement

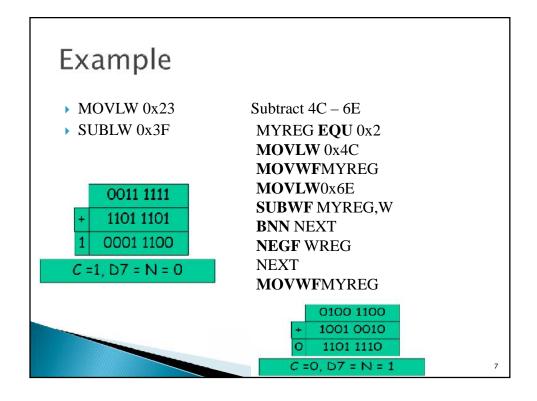

# Multiplication of unsigned number

- ▶ PIC supports byte-by-byte multiplication
- ▶ One of the operand must be in WREG
- After multiplication, the result is stored in PRODH and PRODL (16 bit)
- ► Example MOVLW 0x25 MULLW 0x65

# Division of unsigned numbers

- ▶ There is no single instruction for the division of byte/byte numbers.
- You need to write a program
  - Repeated subtraction
  - The numerator is place in a fileReg
  - Denominator is subtracted from it repeatedly
  - The quotient is the number of times we subtracted

The reminder is in fileReg upon completion

9

#### Example 5-8

Convert the hexadecimal number FDH, stored in location 0x15, into decimal.

Save the digits in locations 0x22, 0x23 and 0x24

#include <P18F458.INC>

NUME EQU 0x15

QU EQU 0x20

RMND\_L EQU 0x22

RMND\_M EQU 0x23

RMND\_H EQU 0x24

MYNUM EQU 0×FD MYDEN EQU D'10'

ORG OH

MOVLW MYNUM

MOVWF NUME MOVLW MYDEN

CLRF QU,F

It is a Mistake in your book. There is no F

The PIC uCs

```
D_2
Example 5-8 (2)
                        INCF QU,F
                        SUBWF NUME
D_1
                        BC D_2
 INCF QU,F
                        ADDWF NUME
 SUBWF NUME
                        DECF QU,F
 BC D 1
                        MOVFF
 ADDWF NUME
                      NUME, RMND_M
 DECF QU,F
                        MOVFF
MOVFF NUME, RMND_L
                      QU,RMND_H
MOVFF QU, NUME
                    HERE
 CLRF QU
                      GOTO HERE
PIC uCs
                      END
                                    5-
```

# Signed Number Concepts and Arithmetic Operations

- ▶ The MSB is set aside for the sign (0 or -)
- ▶ The rest, 7 bits, are used for the magnitude.
- ➤ To convert any 7-bit positive number to negative use the 2's complement
- You have 128 negative numbers and 127 positive numbers

#### Logic and Compare Instructions

Widely used instructions

ANDLW k
ANDFW FileReg, d
IORLW k
IORFW FileReg, d
XORLW k
XORFW FileReg, d

▶ Effect only Z and N Flags

13

# **Complement Instructions**

COMF FileReg,d

Takes the 1's complement of a file register Effect only Z and N Flags

NEGF FileReg

Takes the 2's complement of a file register Effect all Flags

Example

MYREG EQU 0x10 MOVLW 0x85 MOVWF MYREG NEGF MYREG

# Compare Instructions

▶ These instructions take 1/2 cycle(s)

| CPFSGT<br>FilcRcg | Compare FileReg with WREG, skip if greater than | FileREg > |
|-------------------|-------------------------------------------------|-----------|
| CPFSEQ            | Compare FileReg with WREG, skip                 | FileRFσ = |
| FileReg           |                                                 | WREG      |
| CPFSLT            | Compare FileReg with WREG, skip                 | FileREg < |
| FileReg           | if less than                                    | WREG      |

15

# Example

Write code to determine if data on PORTB contains the value 99H. If so, write letter 'Y' to PORTC; otherwise, make PORTC='N'

CLRF TRISC
MOVLW A'N'
MOVWF PORTC
SETF TRISB
MOVLW 0x99
CPFSEQ PORTB
BRA OVER
MOVLW A'Y'
MOVWF PORTC

**OVER** .....

#### Rotate instruction and data serialization

▶ Rotate fileReg **R**ight or **L**eft (no Carry) RRNCF fileRed, d RLNCF fileRed, d

▶ Rotate **R**ight or **L**eft through Carry flag RRCF fileRed, d

RLCF fileRed, d

affect the N and Z flag

affect the C, N and Z flag

## Example

- Write a program to transfer value 41H serially via RB1. Put one High at the start and end Send LSB
- Solution

RCNT EQU 0x20

**AGAIN RRCF** MYREG,F ▶ MYREG **EQU** 0x21

▶ **BCF** TRISB,1

▶ **MOVLW** 0x41

MOVWF MYREG

**BCF** STATUS,C

▶ MOVLW 0x8

▶ **MOVWF** RCNT

**BSF** PORTB,1

**BNC** OVER

**BSF** PORTB,1

**BRA NEXT** 

**OVER BCF** PORTB,1

**NEXT DECF** RCNT,F

**BNZ AGAIN** 

**BSF** PORTB,1

# Example

▶ Write a program to bring in a byte of data serially via pin RC7 and save it in file register location 0x21. The byte comes in with the LSB first.

RCNT EQU 0x20 MYREG EQU 0x21 BSF TRISC,7 MOVLW 0x8 MOVWF RCNT AGAIN BTFSC PORTC,7 BSF STATUS,C BTFSS PORTC,7 BCF STATUS,C RRCF MYREG,F DECF RCNT F BNZ AGAIN

19

#### **SWAPF**

▶ Swap the lower nibble and the higher nibble

 Before
 After

 D7-D4
 D3-D0
 D3-D0
 D7-D4

In the absence of a SWAPF instruction, how would you exchange the nibbles? How many rotate instruction do you need?

## BCD and ASCII Conversion

Assume that register WREG has packed BCD. Write a program to convert packed BCD to two ASCII numbers and place them in in file register locations 6 and 7.

BCD\_VAL EQU 0x29 L\_ASC EQU 0x06 H\_ASC EQU 0x07 MOVLW BCD\_VAL ANDLW 0x0F IORLW 0x30 MOVWF L\_ASC MOVLW BCD\_VAL ANDLW 0xF0 SWAPF WREG W IORLW 0x30 MOVWF H\_ASC